#### Announcements

"A computer is like a violin. You can imagine a novice trying first a phonograph and then a violin. The latter, he says, sounds terrible. That is the argument we have heard from our humanists and most of our computer scientists. Computer programs are good, they say, for particular purposes, but they aren't flexible. Neither is a violin, or a typewriter, until you learn how to use it."

 Marvin Minsky, "Why Programming Is a Good Medium for Expressing Poorly-Understood and Sloppily-Formulated Ideas", 1967

# List Definitions (foldr and friends) Lists3.hs

#### Define:

- sum [a1, a2, ..an] = a1 + a2 + ... + an + 0
- product [a1, a2, ...an] = a1 \* a2 \* ... \* an \* 1
- or [a1, a2, ...an] = a1||a2||...||an||False
- append [a1, a2, ...an] b = a1 : a2 : ... : an : b
- generalized to foldr  $\oplus$  v [a1, a2, ..an] = a1  $\oplus$  (a2  $\oplus$  (...  $\oplus$  (an  $\oplus$  v)))
- foldr f v [] = v
  foldr f v (x:xs) = f x (foldr f v xs)

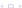

```
myfoldr is defined by
-- myfoldr op v [a1,a2,..an]
        = a1 op (a2 op (\ldots op (an op v)))
myfoldr f v [] = v
myfoldr f v (x:xs) = f x (myfoldr f v xs)
What is the type of myfoldr (&&)
(Recall that && :: Bool -> Bool is logical "and")
 A myfoldr (&&) :: [Bool] -> Bool
 B myfoldr (&&) :: [Bool] -> [Bool] -> Bool
 C myfoldr (&&) :: Bool -> [Bool] -> Bool
 D myfoldr (&&) :: Bool -> Bool
 E myfoldr (&&) :: Bool -> [Bool] -> [Bool]
```

```
myfoldr is defined by
-- myfoldr op v [a1,a2,..an]
        = a1 op (a2 op (\ldots op (an op v)))
myfoldr f v [] = v
myfoldr f v (x:xs) = f x (myfoldr f v xs)
What is the value of
myfoldr (\ x y \rightarrow 10*x : y) [] [1,2,3,4]
 A 100
  B [40,30,20,10]
  C [1.2.3.4]
 D [10,20,30,40]
  F 4321
```

```
myfoldr is defined by
-- myfoldr op v [a1,a2,..an]
        = a1 op (a2 op (\ldots op (an op v)))
myfoldr f v [] = v
myfoldr f v (x:xs) = f x (myfoldr f v xs)
What is the value of
myfoldr (\ x y -> 10*x + y) 0 [1,2,3,4]
 A 100
 B [4,3,2,1]
 C [10,20,30,40]
 D 1234
  F 4321
```

```
myfoldr is defined by
-- myfoldr op v [a1,a2,..an]
        = a1 op (a2 op (\ldots op (an op v)))
myfoldr f v [] = v
myfoldr f v (x:xs) = f x (myfoldr f v xs)
What is the value of
myfoldr (\ x y -> x + 10*y) 0 [1,2,3,4]
 A 20
 B [4,3,2,1]
 C [1.2.3.4]
 D 1234
  F 4321
```

# List Definitions (foldl and friends) Lists4.hs

- Define sum using accumulators (tail recursion).
- Define rev2 lst1 lst2 = reverse of list lst2 followed by lst1
- Define *rev lst* = the reverse of lst
- foldl  $\oplus$  v [a1, a2, ..an] = (((v  $\oplus$  a1)  $\oplus$  a2)  $\oplus$  ...)  $\oplus$  an
- How can sum be defined using fold!?
- How can product be defined using fold!?
- How can reverse be defined in terms of fold!?
- How can we define str2int that creates an integer from a string?

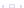